# **NPRG065: Programming in Python** *Lecture 3*

#### http://d3s.mff.cuni.cz

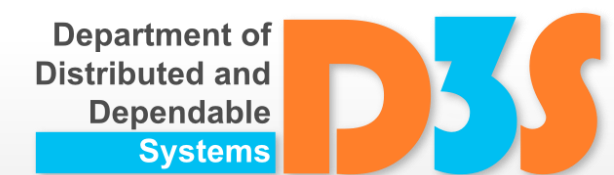

# *Tomas Bures*

#### *Petr Hnetynka*

**{bures,hnetynka}@d3s.mff.cuni.cz**

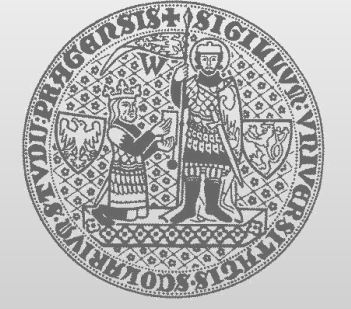

**CHARLES UNIVERSITY IN PRAGUE faculty of mathematics and physics**

- Dynamic arrays
	- mutable

```
squares = [1, 4, 9, 12, 25]
squares[3] = 16
print(squares) # -> [1, 4, 9, 16, 25]
```
**Indexing and slicing like with strings** 

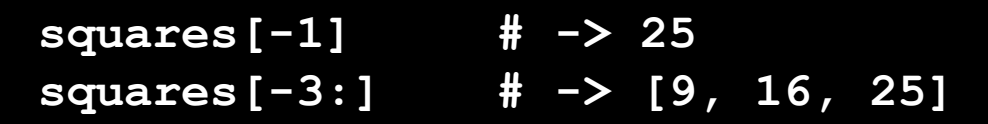

■ warning: slicing returns a new list

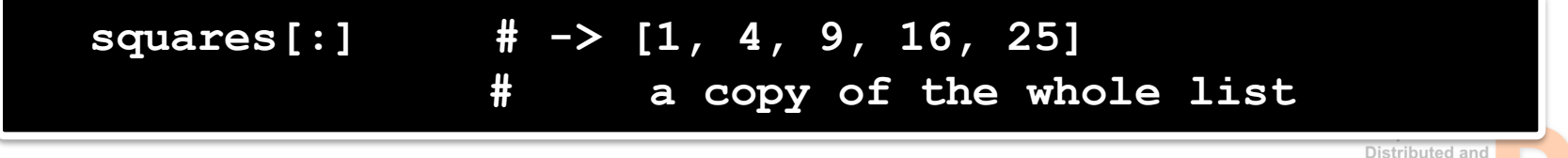

Dependable

- Concatenation via +
	- $\blacksquare$  returns a new list

**squares + [36, 49, 64, 81, 100] # -> # [1, 4, 9, 16, 25, 36, 49, 64, 81, 100]**

- append() method
	- adding at the end of the list
		- **modifying the list**

**squares.append(36)**

**print(squares) # -> [1, 4, 9, 16, 25, 36]**

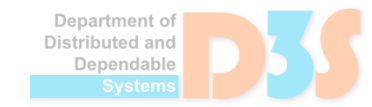

#### • Assignment to slices

```
letters = ['a', 'b', 'c', 'd', 'e', 'f', 'g']
letters[2:5] = ['C', 'D', 'E']
          # -> ['a', 'b', 'C', 'D', 'E', 'f', 'g']
letters[2:5] = [] # -> ['a', 'b', 'f', 'g']
letters[:] = [] # -> []
```
• Length

**len(letters) # -> 0**

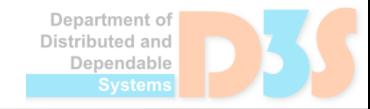

Lists in lists

```
a = ['a', 'b', 'c']
n = [1, 2, 3]
x = [a, n]
print(x) # -> [['a', 'b', 'c'], [1, 2, 3]]
print(x[0][1]) # -> 'b'
```
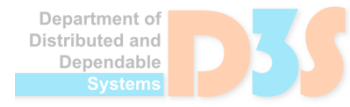

0.0

#### **del** statement

```
a = [-1, 1, 66.25, 333, 333, 1234.5]
del a[0]
print(a) # -> [1, 66.25, 333, 333, 1234.5]
del a[2:4]
print(a) # -> [1, 66.25, 1234.5]
del a[:]
print(a) # -> []
```
#### **del** can do more

**del a print(a) # -> error**

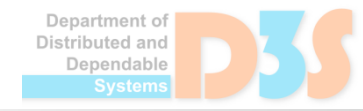

# **Tuples**

- Similar to lists
- But immutable
- Literals in round parentheses

```
alist = ['a', 'b', 'c']
atuple = ('a', 'b', 'c')
alist[0] = 'A' # -> ['A', 'b', 'c']
atuple[0] = 'A' # -> error
```
## **Operations over sequences**

#### Sequence = list, tuple, string, ... and many more

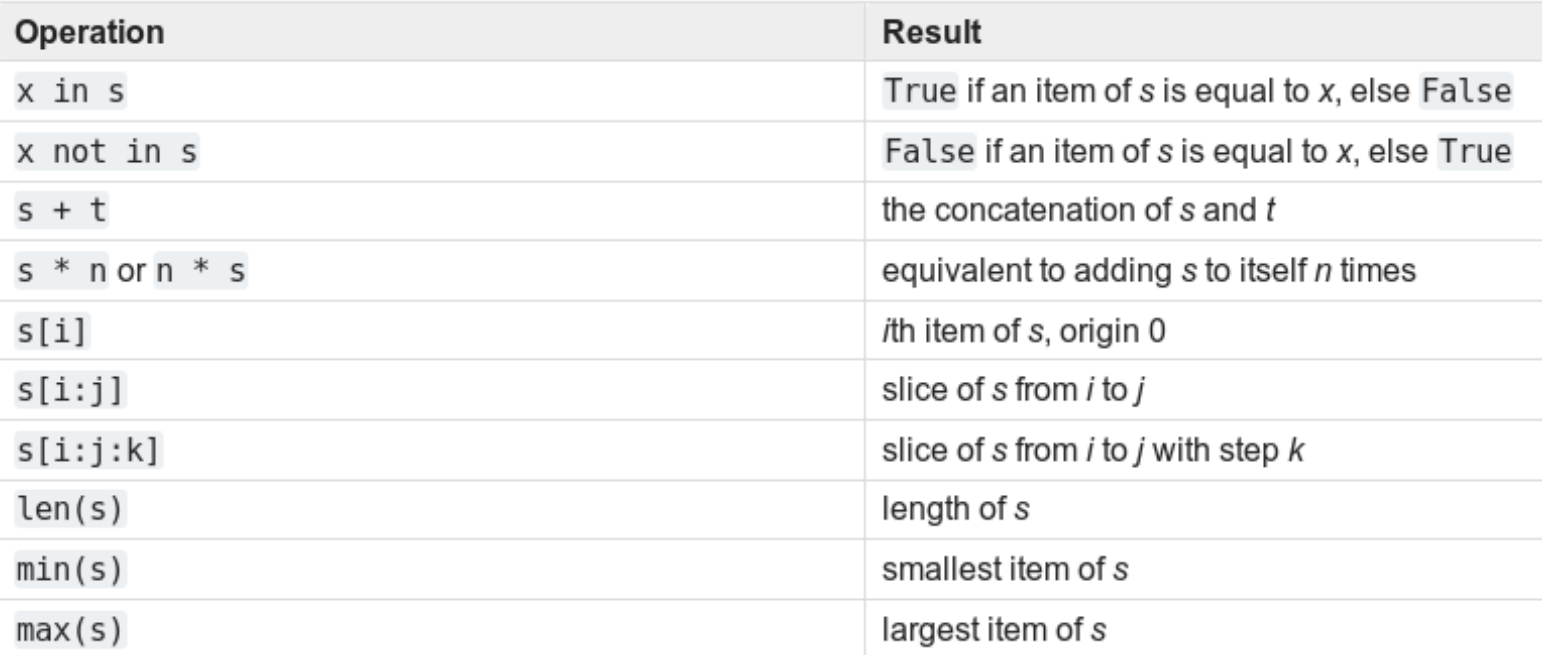

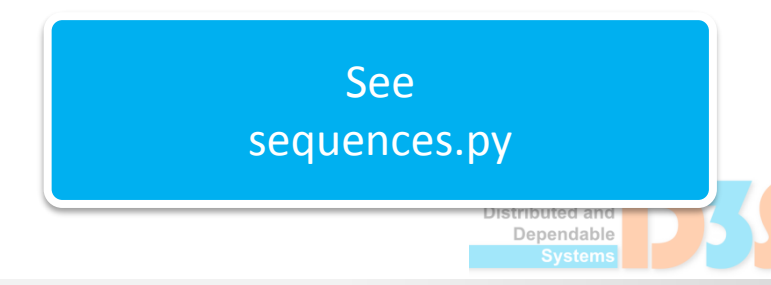

# **Comparing sequences**

- Lexicographically
	- **F** following comparisons are true

```
(1, 2, 3) < (1, 2, 4)
[1, 2, 3] < [1, 2, 4]
'ABC' < 'C' < 'Pascal' < 'Python'
(1, 2, 3, 4) < (1, 2, 4)(1, 2) (1, 2, -1)(1, 2, 3) == (1.0, 2.0, 3.0)
(1, 2, ('aa', 'ab')) < (1, 2, ('abc', 'a'), 4)
```
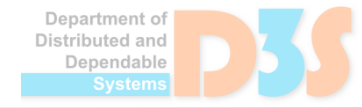

# **Conditions in general**

- Non-zero number -> true
- Non-empty sequence -> true

```
a = [1, 2, 3]
print('yes' if a else 'no') # -> yes
a = []
print('yes' if a else 'no') # -> no
```
- **and** and **or** short-circuit evaluation
- no assignment inside expressions (like in C, Java,...)

**if (a = get\_value()) == 0: # -> syntax error print('zero')**

Jenendable

## **set, dict**

- **set** unordered collection of distinct objects
	- literals  $\{ 'one', 'two' \}$
- **frozenset** immutable set
- **dict** associative array (hashtable)
	- literals { 'one': 1, 'two': 2, 'three': 3}

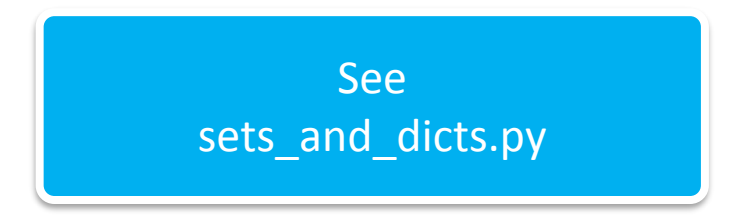

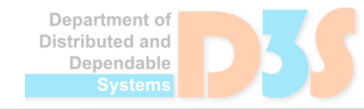

## **dict**

• Indexing by anything

```
adict = {'one': 1, 'two': 2, 'three': 3}
print(adict['one']) # -> 1
adict['four'] = 4
print(adict) 
    # -> {'one': 1, 'two': 2, 'three': 3, 'four': 4}
```
**• Iterating** 

```
for k, v in adict.items():
 print(k, v)
```
**for k in adict.keys(): print(k, adict[k])**

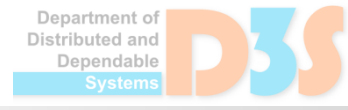

# **Comprehensions**

- a concise way to create lists, sets, dicts
	- $\blacksquare$  this works

```
squares = []
for x in range(10):
  squares.append(x**2)
```
- **Deta** but comprehension is better
	- **and shorter, more readable, ..., more Pythonic**

**squares = [x\*\*2 for x in range(10)]**

**list comprehension** brackets containing an expression followed by a **for** clause, then zero or more **for** or **if** clauses

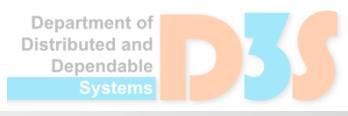

## **Comprehensions**

**[(x, y) for x in [1,2,3] for y in [3,1,4] if x != y] # -> [(1, 3), (1, 4), (2, 3), (2, 1), (2, 4), # (3, 1), (3, 4)]**

Can be nested

```
# a matrix
m = [[1, 2, 3, 4], [5, 6, 7, 8], [9, 10, 11, 12]]
# and a transposed matrix
tm = [[row[i] for row in m] for i in range(4)]
```
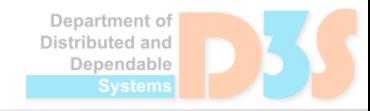

# **Comprehensions**

- set comprehensions
	- like for lists but in curly braces

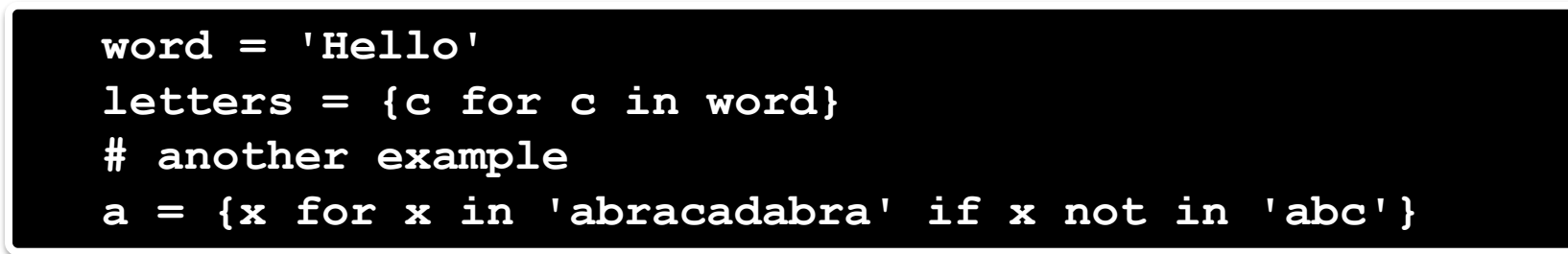

- dict comprehensions
	- also in curly braces but we need to specify both the key and value
		- $\bullet$  separated by :

```
word = 'Hello'
letters = {c: c.swapcase() for c in word}
    # -> {'H': 'h', 'e': 'E', 'l': 'L', 'o': 'O'}
```
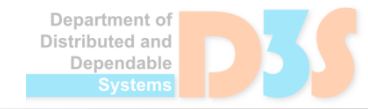

See

comprehensions.py

# **More collection types**

- **bytes**
	- immutable sequences of single bytes

**b'bytes literals are like strings but only with ASCII chars' b'escape sequences can be used too\x00'**

#### **bytearray**

■ mutable counterpart to bytes

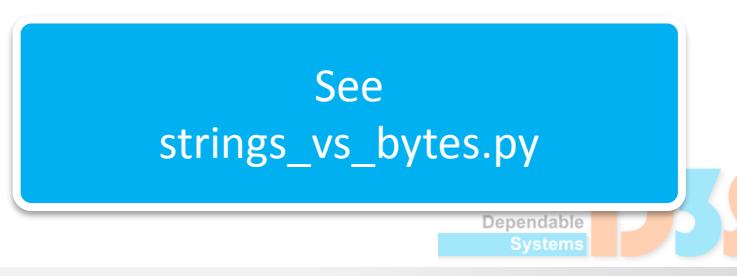

# **More collection types**

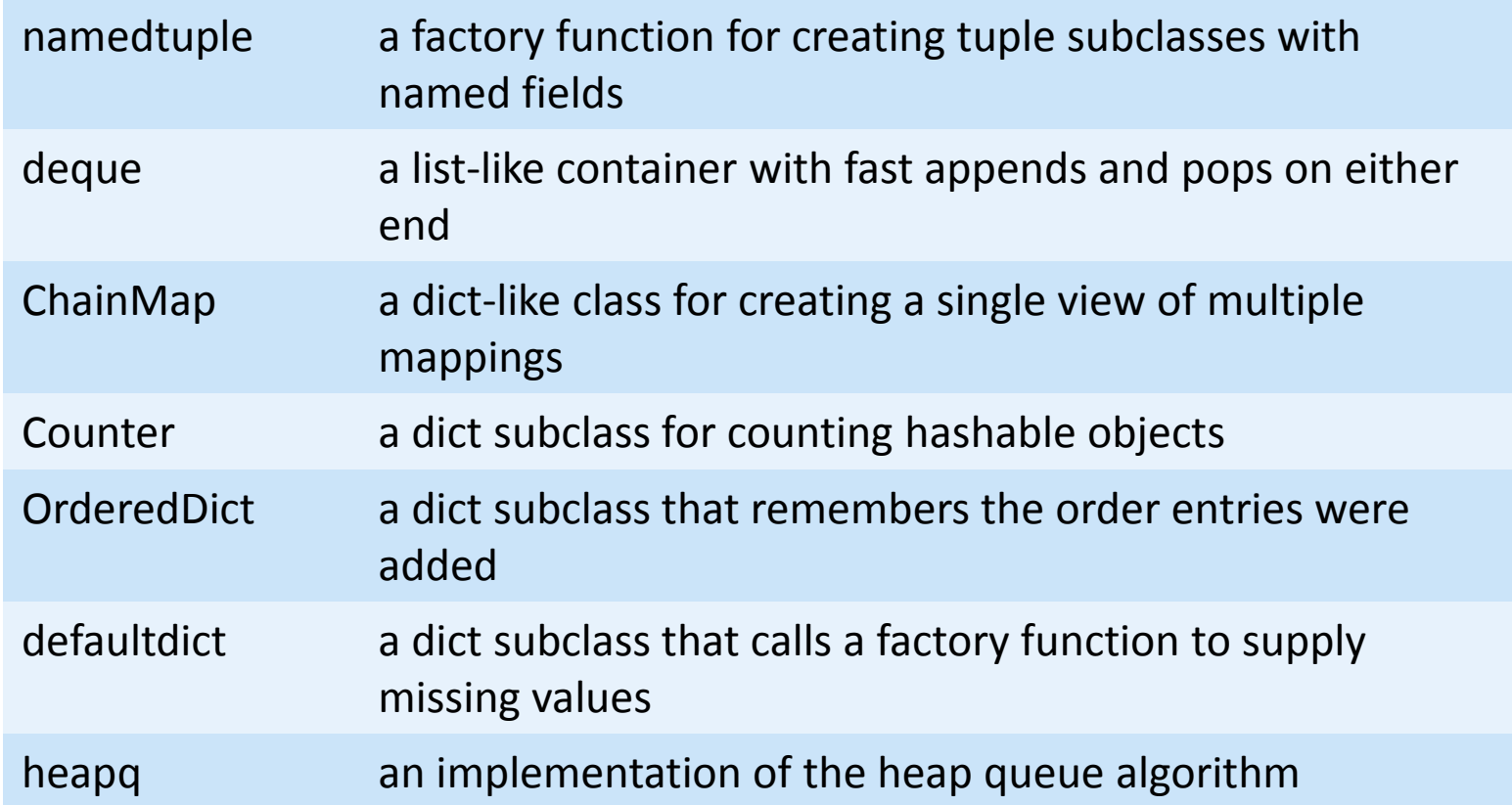

![](_page_16_Picture_2.jpeg)

DE C

# **Naming conventions**

- PEP 8, PEP 423
- Classes camel case
	- **MyBeautifulClass**
- Functions, methods, variables snake case  $\bullet$ 
	- **my\_beautiful\_function**, **local\_variable**
- "Constants" capitalized snake case
	- **MAX\_VALUE**
- Packages, modules
	- lower case, underscore can be used (discouraged for packages)
	- no conventions as in Java (i.e., like reversed internet name)
	- "pick memorable, meaningful names that aren't already used on PyPI"
	- The Zen of Python says "Flat is better than nested".  $\mathcal{L}$ 
		- two levels is almost always enough
- The Zen of Python
	-

#### PEP = Python Enhancement Proposals

#### **import this import** this **in import** this in the interactive shell

# **Special variables/methods of objects**

- Many special variables/methods
	- $\blacksquare$  not all objects have all of them
- Naming schema
	- surrounded by double underscores
	- name of the special variable or method L.

#### **\_\_name\_\_**

- name of the object
- Others later

![](_page_18_Picture_61.jpeg)

Department of Distributed and Dependable

![](_page_19_Picture_0.jpeg)

![](_page_19_Picture_1.jpeg)

Department of<br>Distributed and Dependable Systems